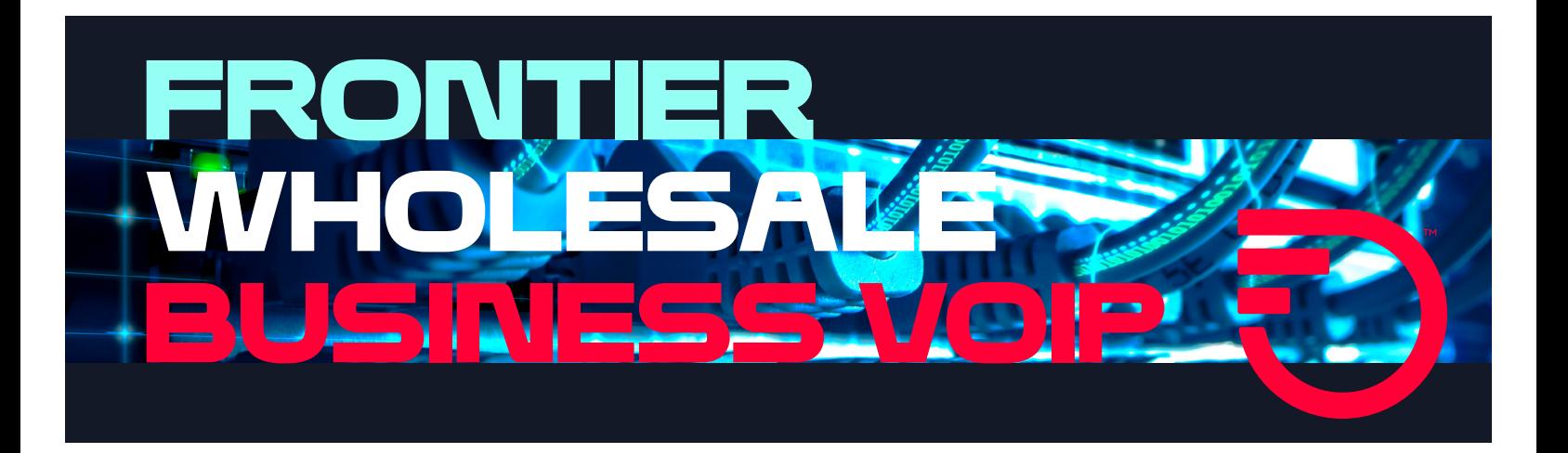

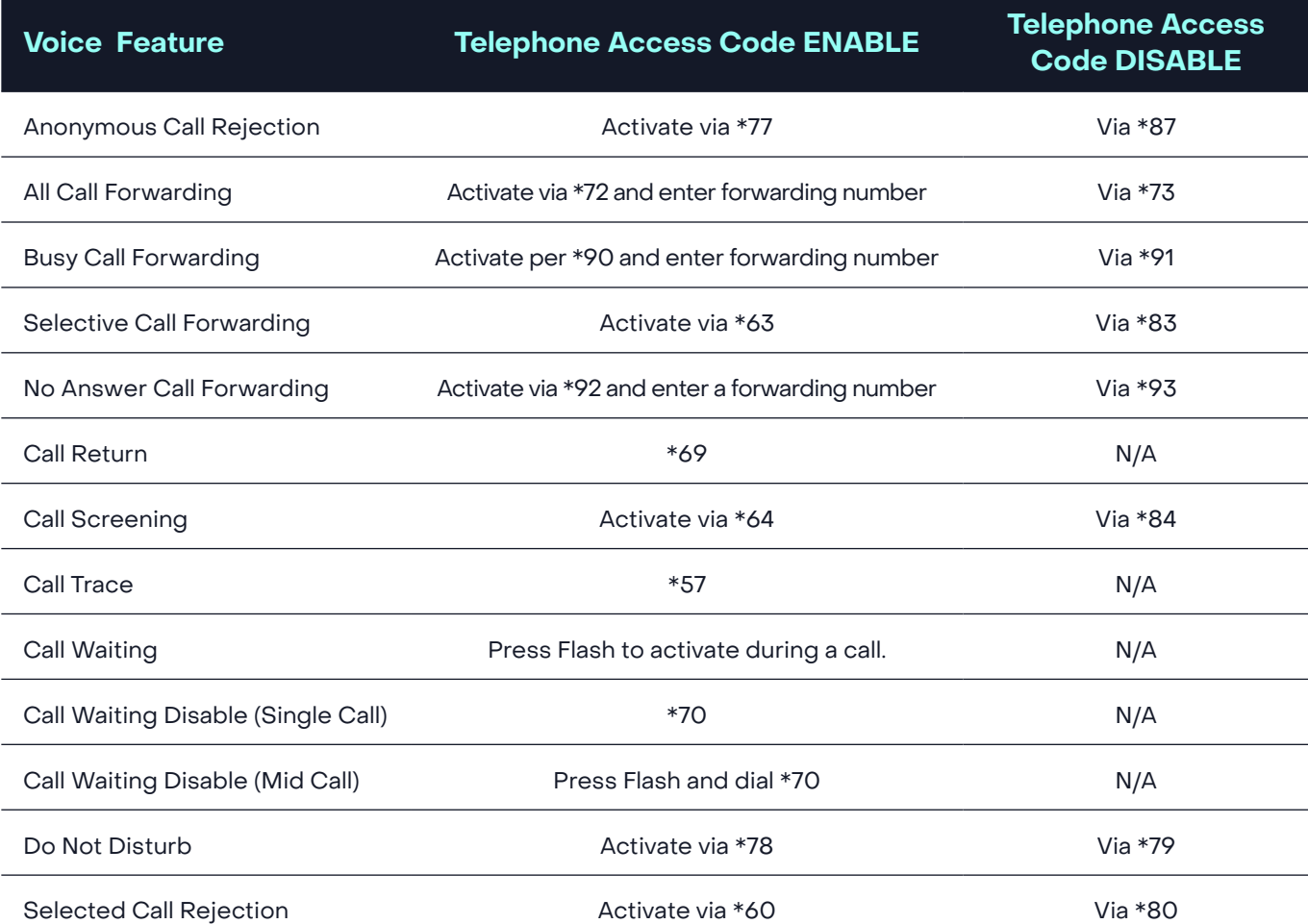

## **To set up your Voicemail:**

- 1. From your phone, dial \*100
- 2. To remotely access your voicemail, call 800-239-4430 and enter your telephone number followed by #.
- **3.** Enter your starter passcode, followed by #. Your starter passcode was provided to you at the time you ordered your service.
- 4. Follow the voice prompts to create a new passcode and record your personal and busy greetings and name announcement.

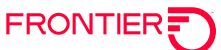